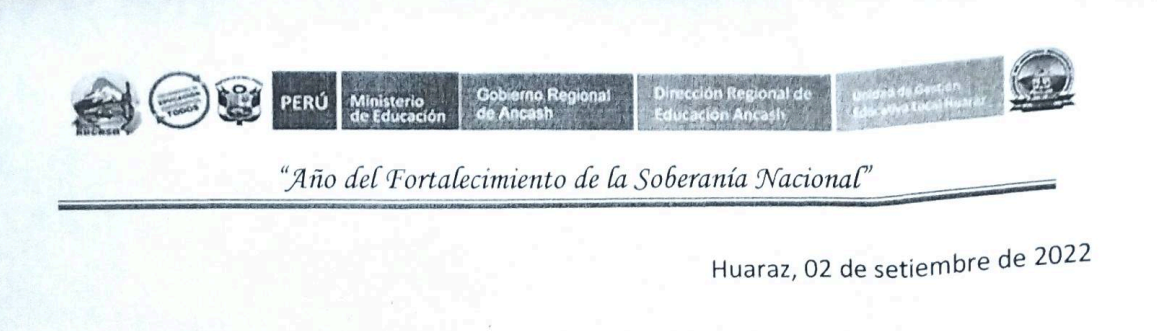

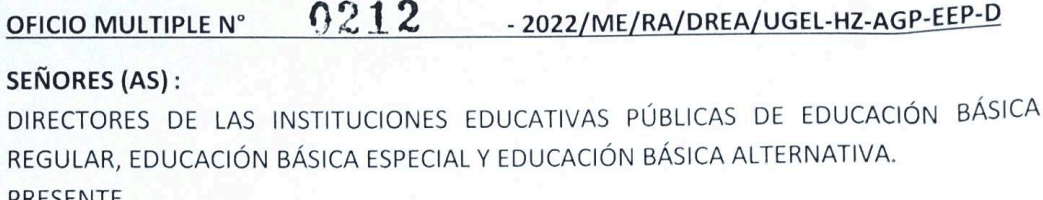

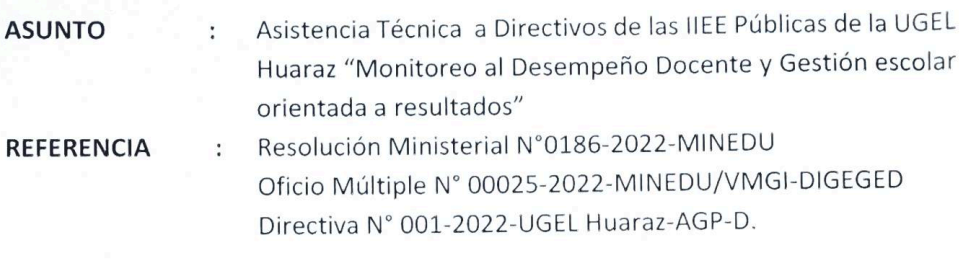

Tengo el agrado de dirigirme a usted, para saludarle cordialmente y a la vez en mérito a los documentos de la referencia, el área de gestión pedagógica desarrollará la asistencia técnica dirigida a los directivos de las instituciones educativas públicas de Educación Básica de la UGEL Huaraz sobre "Monitoreo al Desempeño Docente y Gestión escolar orientada a resultados"

- √ Monitoreo y acompañamiento al desempeño docente y reporte al sistema de monitoreo local SIMOL y SIMON.
- √ Orientaciones generales para el IV bloque de semana de Gestión.
- √ Implementación para el uso del repositorio del portal AGPVirtual.

Dicho evento se realizará el día jueves 08 de setiembre a

horas 3:00 pm., ingresar al siguiente enlace de la reunión Zoom

https://us02web.zoom.us/j/88618685467?pwd=Q0l6dlkzcTR4NUh5U3Mya0dYZDVoQT09

## ID de reunión: 886 1868 5467 Código de acceso: 624518

Sin otro asunto en particular, hago propicia la ocasión, para

expresar mis mayores consideraciones y estima personal.

Atentamente;

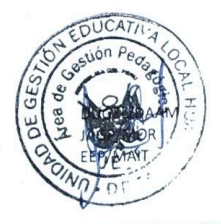

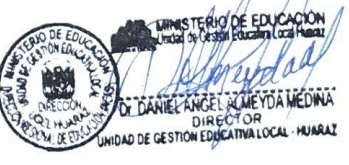

Av. Confraternidad Internacional Este S/N - Huaraz

www.ugelhuaraz.gob.pe - Telefax Nº 043 396095

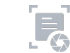